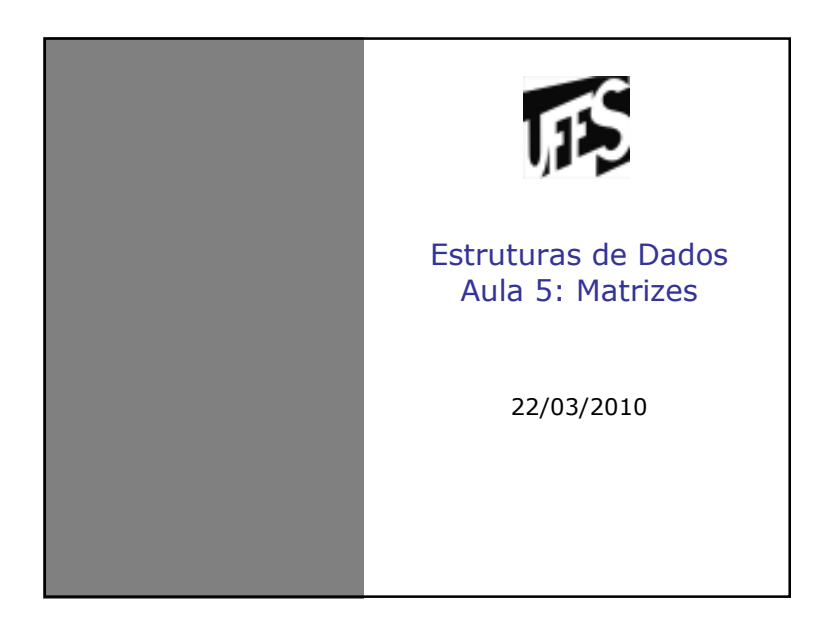

# **Matrizes**

- Conjuntos bidimensionais declarados estaticamente
	- float mat[4][3];
- Declaração de um vetor (estática ou dinâmica?) – int v[10]

ī5

瓜

- int \*v;
- v = (int\*) malloc (n\*sizeof(int));
- $v = (int*)$  realloc  $(v, m*sizeof(int));$

# Vetor – declaração estática

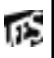

- int v[10]
- Precisamos saber o tamanho do vetor antes da execução do programa
- v armazena o endereço de memória ocupado pelo primeiro elemento do vetor
	- \*v e v[0]
	- \*(v+1) e v[1]
- Escopo de declaração local
	- Se o vetor for declarado dentro da função, não<br>Londe ser acessado fora da função pode ser acessado fora da função

# Vetor – declaração dinâmica

- int \*v;
- v = (int\*) malloc (n\*sizeof(int));
- Tamanho do vetor pode ser definido em tempo de execução do programa
- Variável ponteiro aponta para a primeira posição do vetor
- Área ocupada pelo vetor permanece fora das funções até que seja liberada explicitamente por free()

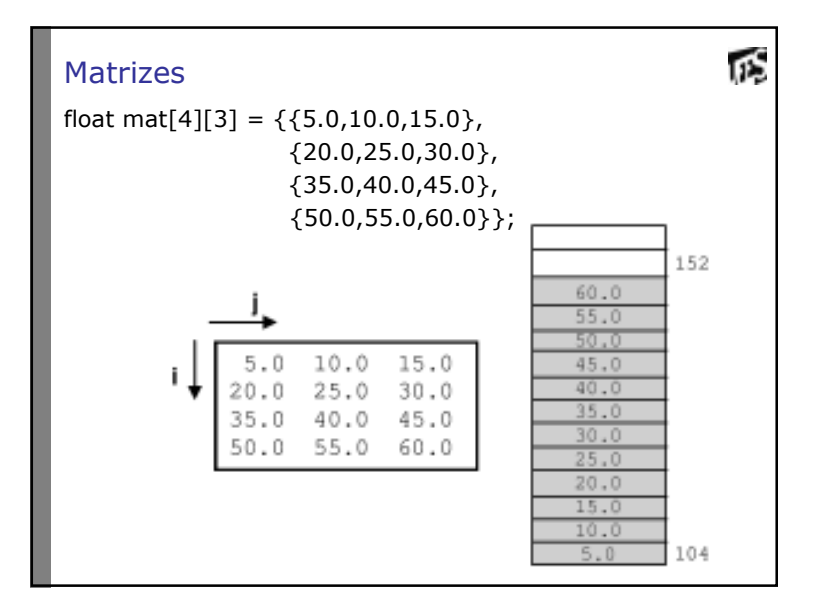

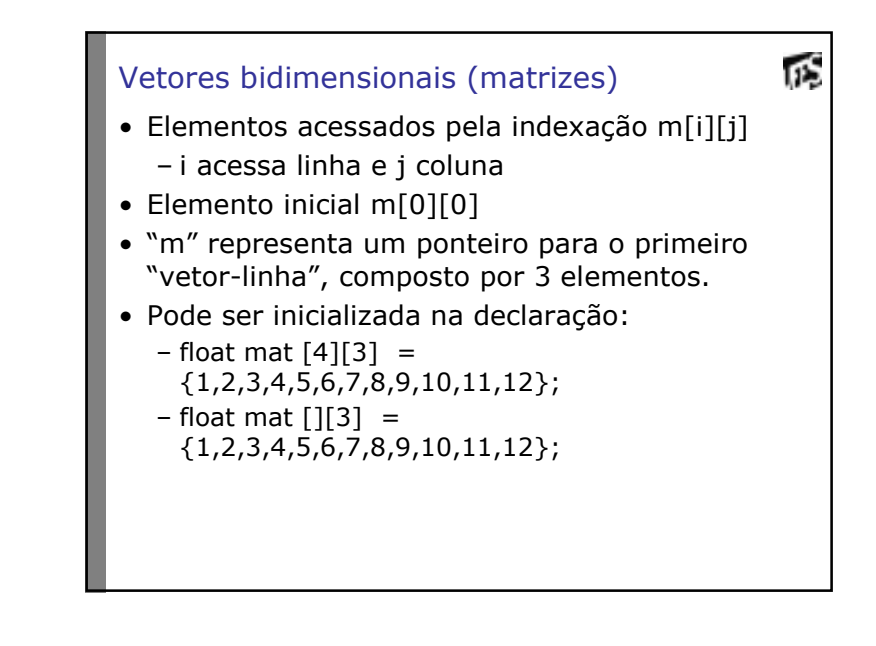

### Passagem para funções

- 瓜
- Tipo passado para função é o "vetor linha"<br>1921 Soid f (est (\*mat)[2] – void f (..., float (\*mat)[3], ...);
	- void f (..., float mat [][3], ...);

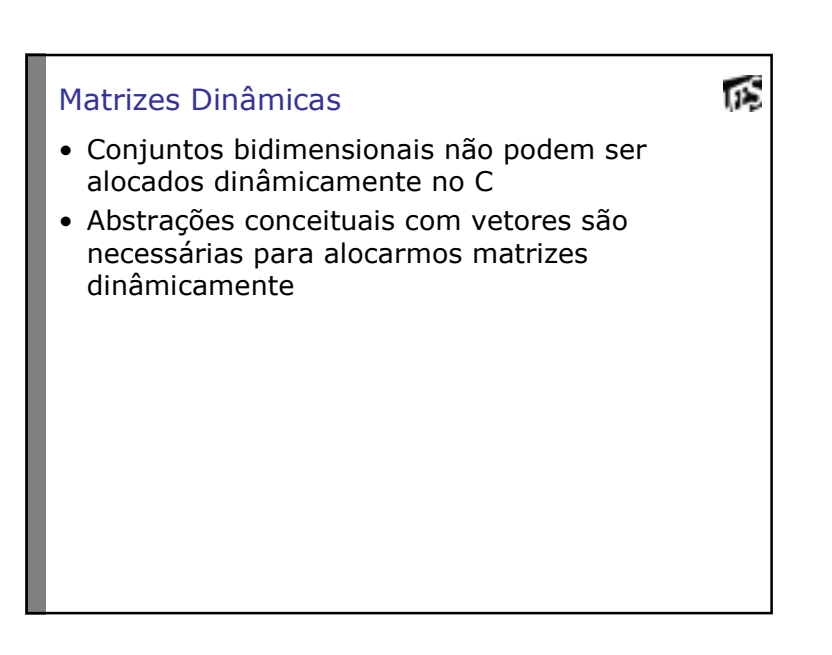

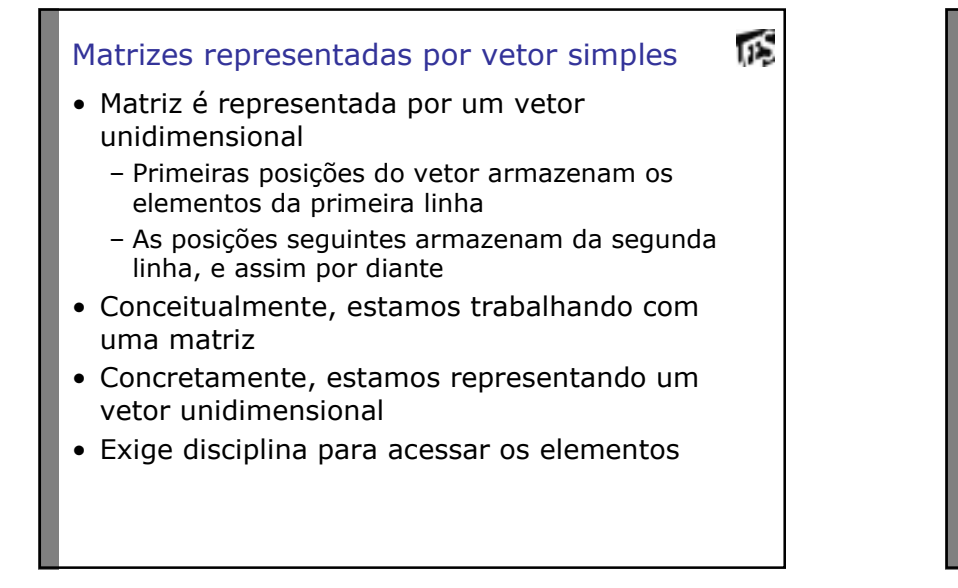

пŚ

#### ΠŚ. Matrizes representadas por vetor simples

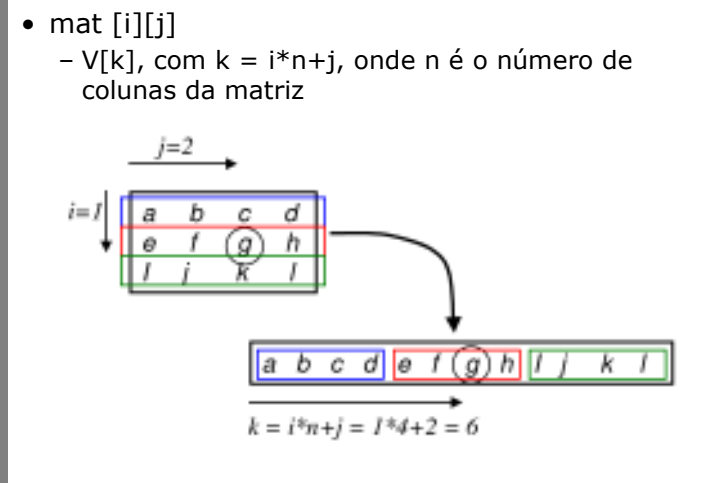

# Matriz representada por vetor simples

• mat [i][j] mapedo para v[i\*n + j]

```
• m e n são as dimensões da matriz (de 
 tamanho m*n elementos)
```
float \*mat;

```
...
```

```

mat = (float*) malloc (m*n*sizeof(float));
```
...

# пS Matriz representada por vetor de ponteiros• Cada linha da matriz é representada por um vetor separado • A matriz é representada por um vetor de vetores – Vetor de ponteiros - Cada elemento do vetor armazena o endereco Cada elemento do vetor armazena o endereço de memória do primeiro elemento de cada linha

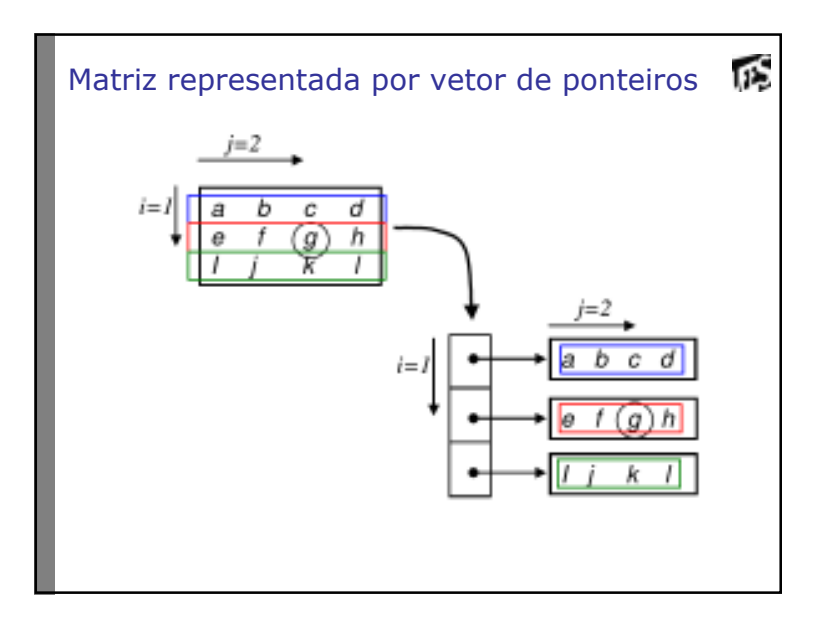

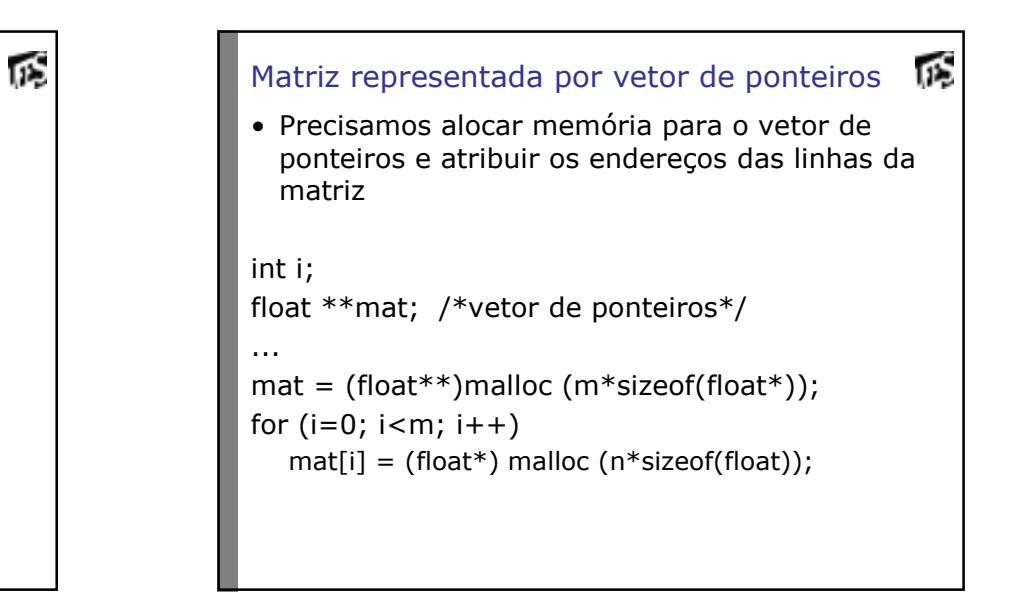

```
心
Matriz representada por vetor de ponteiros• Para liberar o espaço de memória alocado
...for (i=0; i < m; i++)free (mat[i]);free (mat);
```
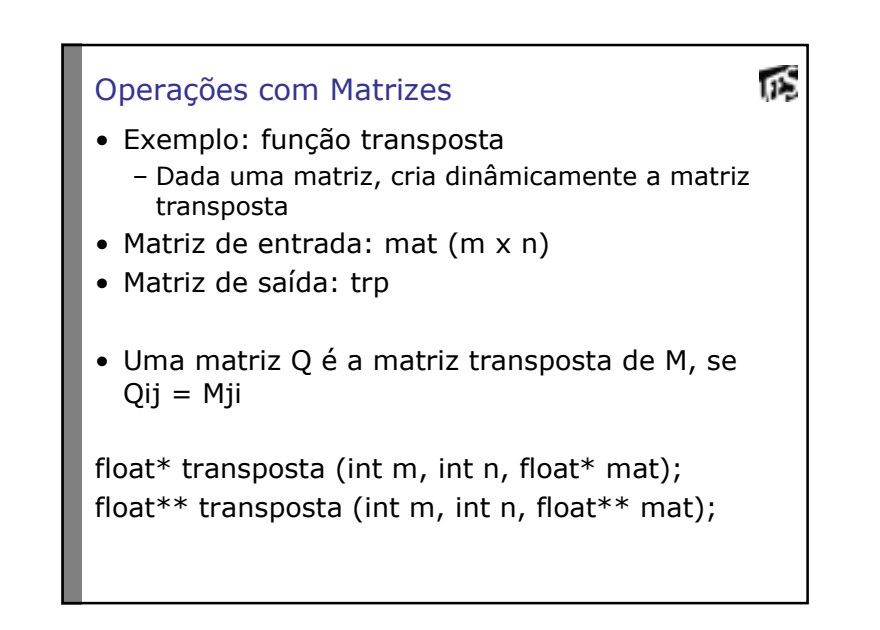

```
пŚ
Exemplo – matriz com vetor simples
float* transposta (int m, int n, float* mat);{ int i, j;float* trp;trip = (float*) malloc (n*m*sizeof (float));for (i=0; i < m; i++)
for (j=0; j<n; j++)trp[i*<i>m</i>+<i>i</i>] = mat[i*<i>n</i>+<i>i</i>];return trp;}
```
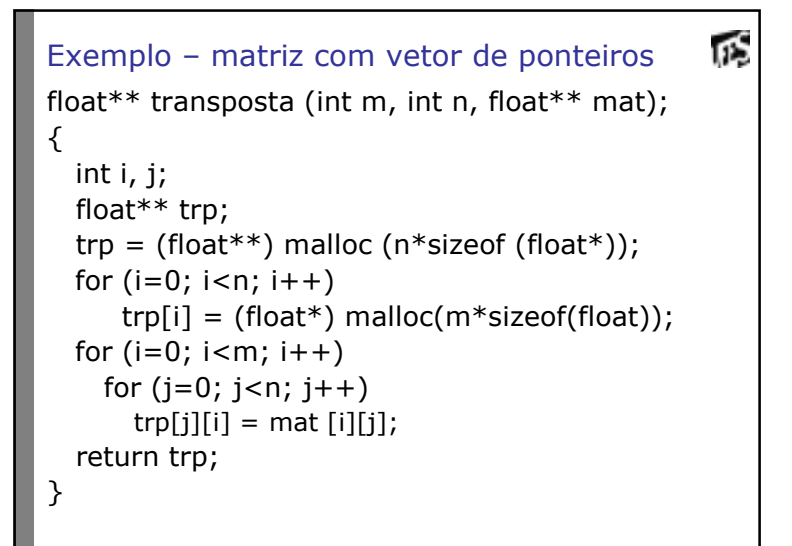

### Resumindo

пŚ

- Matriz representada por vetor bidimensional estático:
	- elementos acessados com indexação dupla<br>mfilfil  $m[i][j]$
- Matriz representada por um vetor simples:<br>
conjunto bidimensional representade em ve
	- conjunto bidimensional representado em vetor unidimensional
- Matriz representada por um vetor de ponteiros:
	- cada elemento do vetor armazena o endereço do primeiro elemento de cada linha da matriz

### 瓜 Exercício 1• Imnleme Implemente a função multiplicação de matriz usando a abordagem de alocação dinâmica de matrizes (vetor de ponteiros)• Multiplicação de matrizes: – entrada: • matriz A de dimensão m x p • matriz B de dimensão p x n – saída: matriz M de dimensão m x n, definida como:  $M_{\lambda,j} = \sum A_{j,k} \times B_{k,j}$ para i = 0 até m - 1, de 1 em 1 para j = 0 até n - 1, de 1 em 1  $M[i, i] = 0$  para k = 0 até p - 1, de 1 em 1  $M[i, j] = M[i, j] + A[i, k] * B[k, j]$

## Resposta

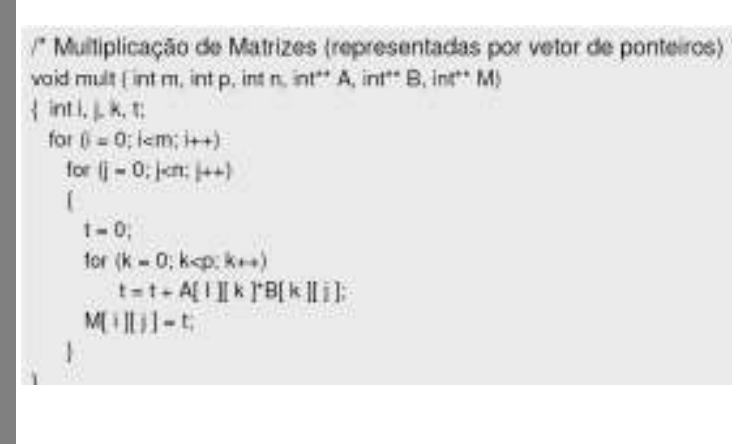

#### пŚ a a Resposta int main (void) int \*\* A. \*\* B. \*\* M: int m = 4,  $p = 3$ , n = 5; int i.j; /\* Alocação das matrizes \*/  $A = (int^{**})$  malloc(m\*sizeof(int\*)); for  $(i=0; i$ A[i] = (int\*) malloc(p\*sizeof(int));  $B = (int^{**})$  malloc(p\*sizeof(int\*)); for  $(i=0; i < p; i++)$ B[i] = (int\*) malloc(n\*sizeof(int)); M = (int\*\*) malloc(m\*sizeof(int\*)); for  $(i=0; i$ M[i] = (int\*) malloc(n\*sizeof(int)); /\* inicialização das matrizes \*/  $\sim$ mult(m,p,n,A,B,M); /\* multiplicação das matrizes \*/  $+/ \prime^*$  etc...

# Exercício 2

 • Implemente a função multiplicação usando a abordagem de alocação dinâmica de matrizes (representada por vetor simples)

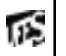